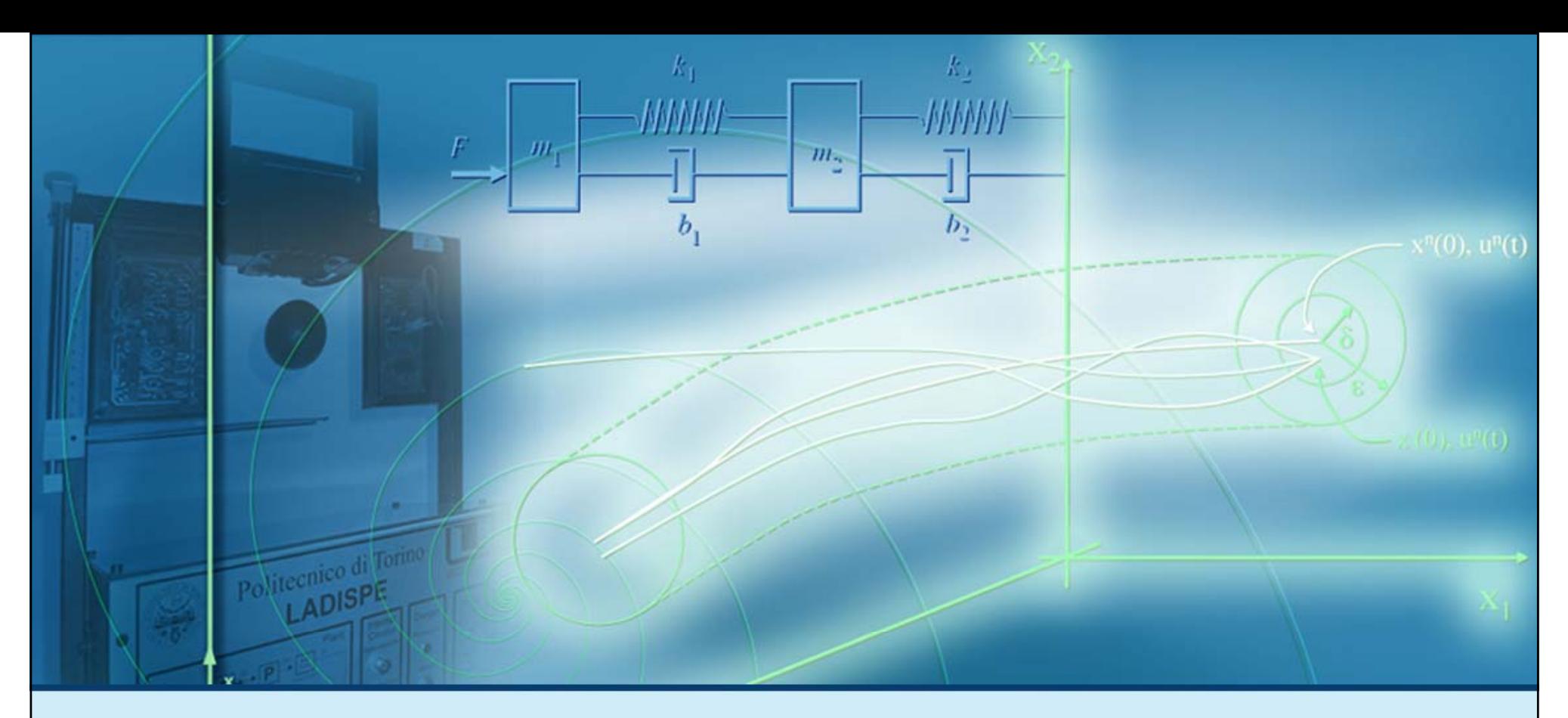

### **Calcolo del movimento di sistemi dinamici LTI**

## **Soluzione per sistemi dinamici LTI TD**

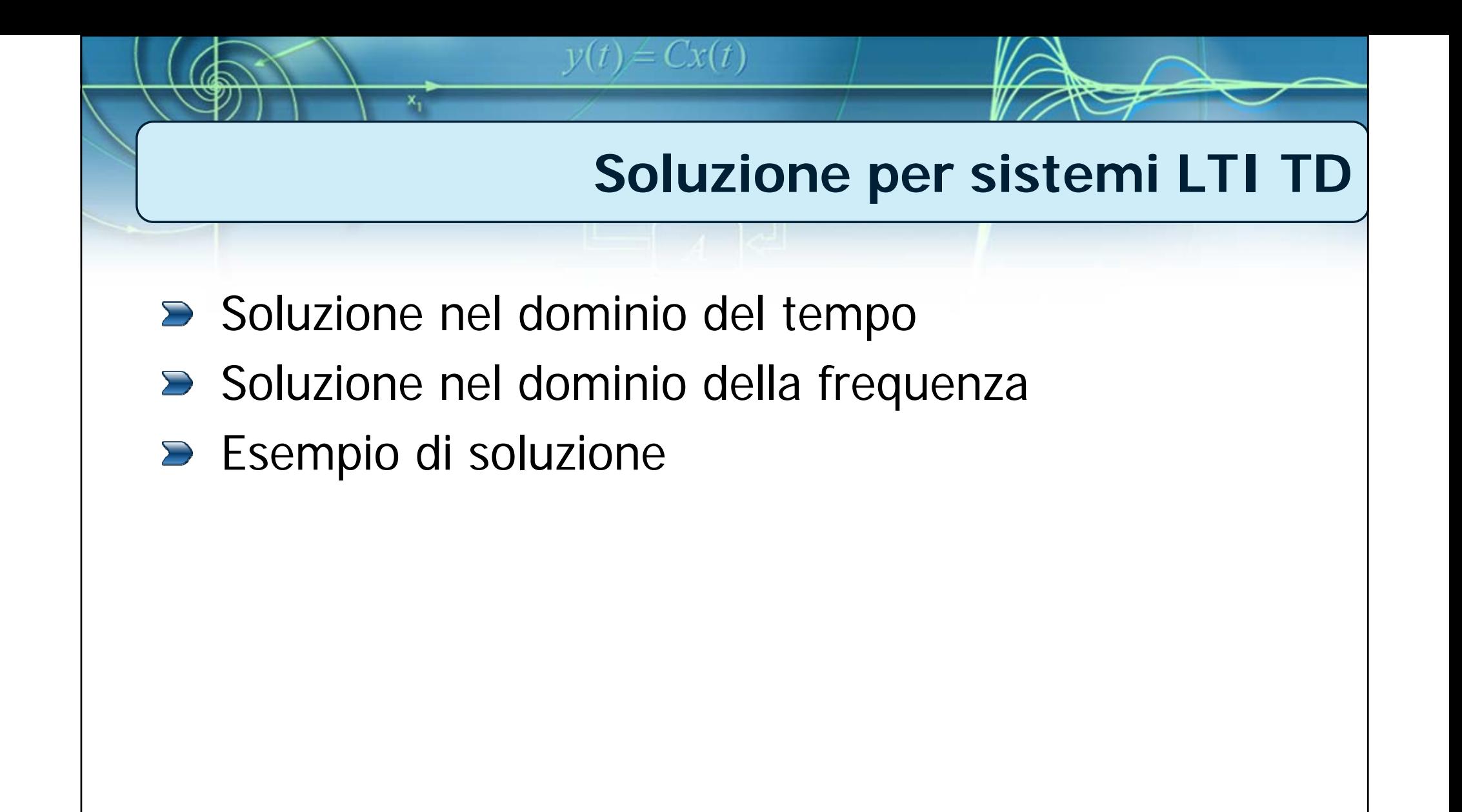

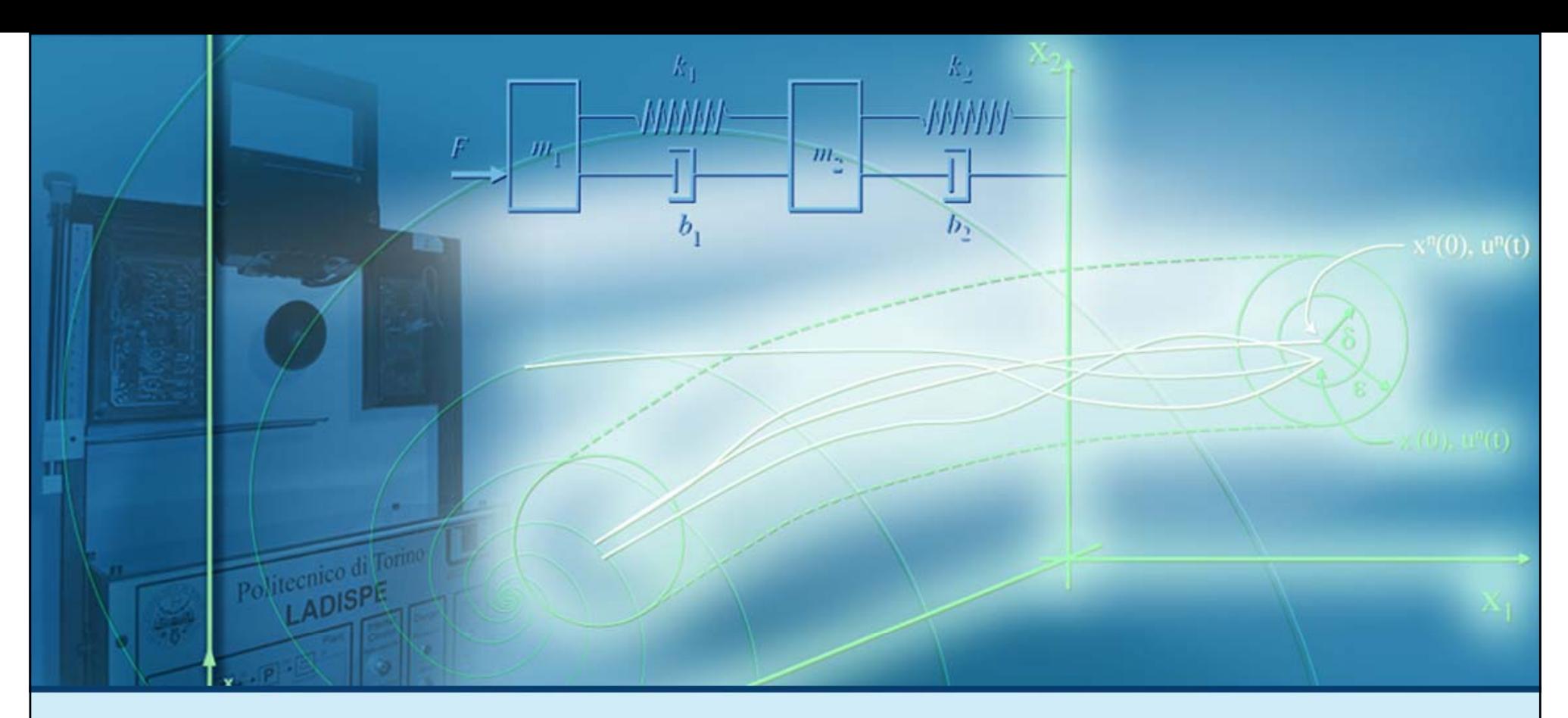

### **Soluzione per sistemi LTI TD**

## **Soluzione nel dominio del tempo**

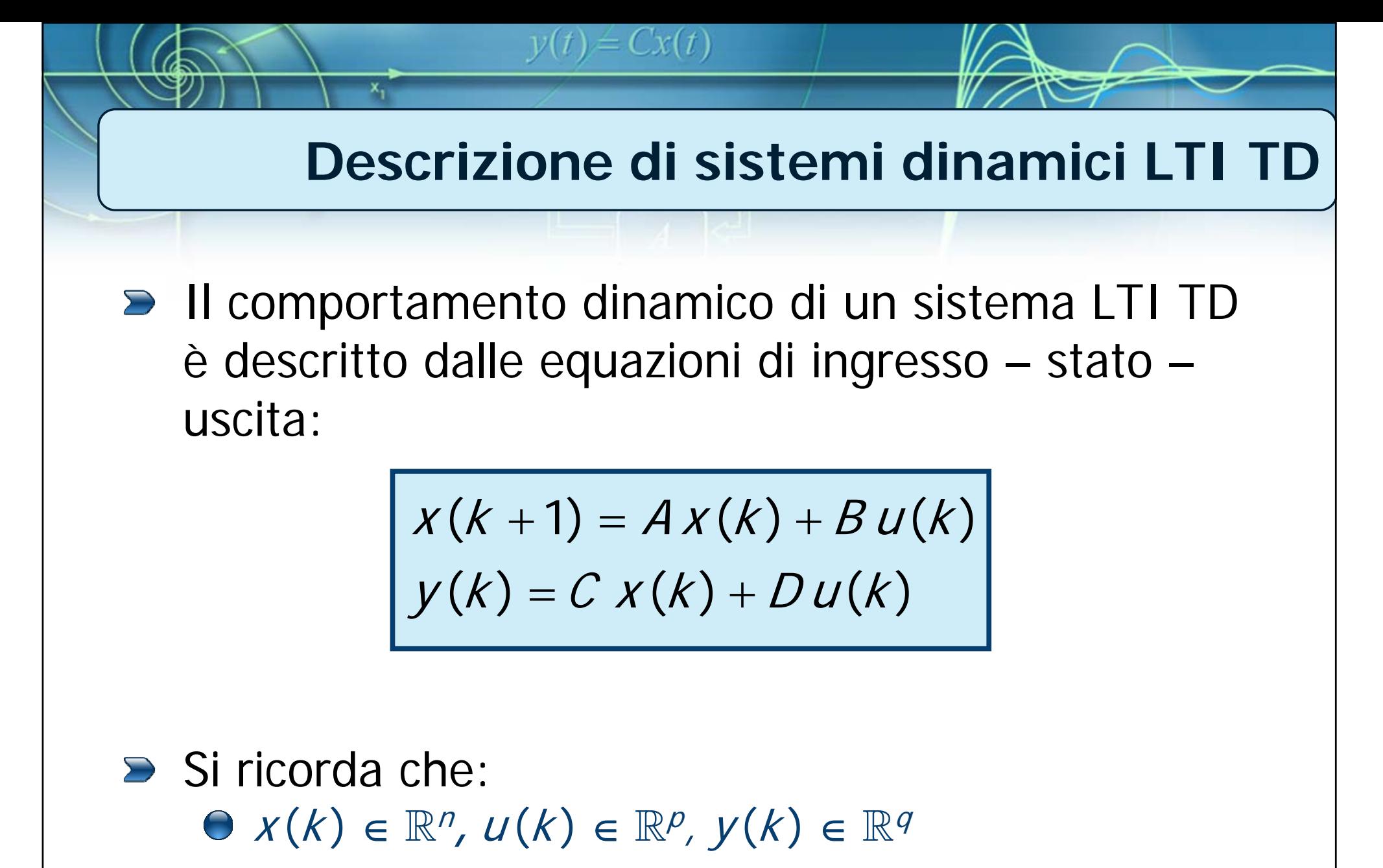

 $A \in \mathbb{R}$  $\mathcal{P}^{\mathcal{R}}$  ,  $\mathcal{B} \in \mathbb{R}^{n \times p}$ ,  $C \in \mathbb{R}^{q \times n}$  ,  $D \in \mathbb{R}^{q \times p}$  **Il movimento di sistemi dinamici LTI TD**

Utilizzando le equazioni di stato:

$$
x(k+1) = Ax(k) + Bu(k)
$$

 $y(t) = Cx(t)$ 

si vuole calcolare l'espressione  $x(k)$  del **movimento dello stato** a partire da uno stato iniziale  $x(0) = x_0$  noto e a fronte dell'ingresso  $u(k)$  noto  $\forall k \geq 0$ 

**La formula di Lagrange per il calcolo di x ( k)**

$$
x(k+1) = Ax(k) + Bu(k)
$$

L'espressione di  $x(k)$  può essere calcolata in modo iterativo:

 $y(t) = Cx(t)$ 

$$
x(1) = Ax(0) + Bu(0)
$$
  
\n
$$
x(2) = Ax(1) + Bu(1) = A2 x(0) + ABu(0) + Bu(1)
$$
  
\n
$$
x(3) = Ax(2) + Bu(2) =
$$
  
\n
$$
= A3 x(0) + A2 Bu(0) + ABu(1) + Bu(2)
$$
  
\n:  
\n:  
\n
$$
x(k) = Ak x(0) + \sum_{i=0}^{k-1} Ak-i-1 Bu(i)
$$

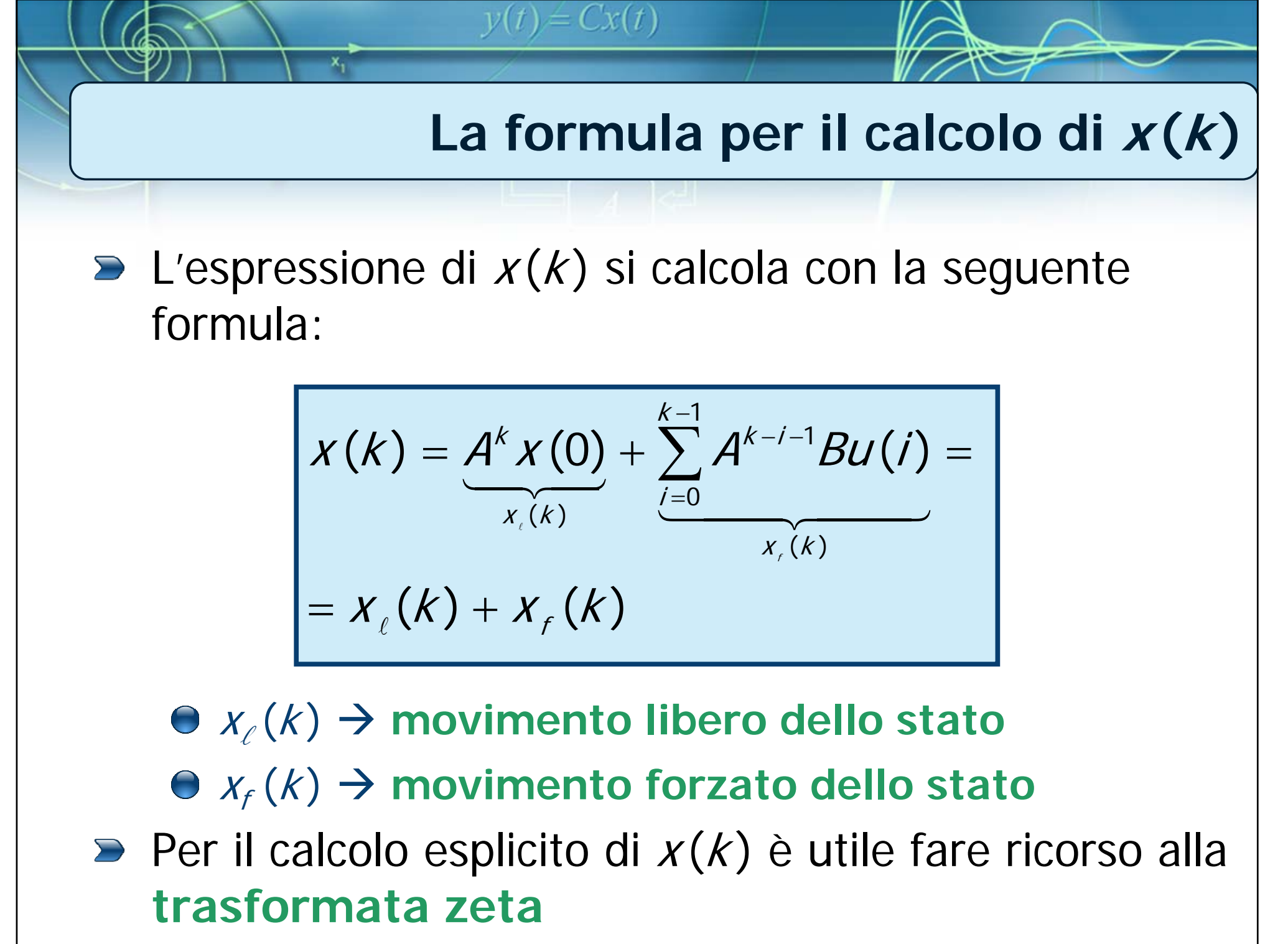

**Calcolo del movimento dell'uscita (1/2)**

Il **movimento dell'uscita** (**risposta del**  sistema)  $y(k)$  si ottiene dalla relazione statica:

 $y(t) = Cx(t)$ 

 $y(k) = C x(k) + D u(k)$ 

dopo avere sostituito l'espressione di  $x(k)$ precedentemente ottenuta:

$$
y(k) = CA^{k} x(0) + C \sum_{j=0}^{k-1} A^{k-j-1} Bu(j) + Du(k) =
$$
  
=  $y_{\ell}(k) + y_{\ell}(k)$ 

**Calcolo del movimento dell'uscita (2/2)**

\n
$$
y(k) = CA^{k} x(0) + C \sum_{j=0}^{k-1} A^{k-j-1} Bu(j) + Du(k) = y_{\ell}(k) + y_{\ell}(k)
$$

 $y_{\scriptscriptstyle \ell}(\mathsf{k}) \boldsymbol{\rightarrow}$  movimento libero dell'uscita  $y_f(k) \rightarrow$  movimento forzato dell'uscita

**Per il calcolo esplicito di**  $y(k)$  **è utile fare ricorso** alla **trasformata zeta**

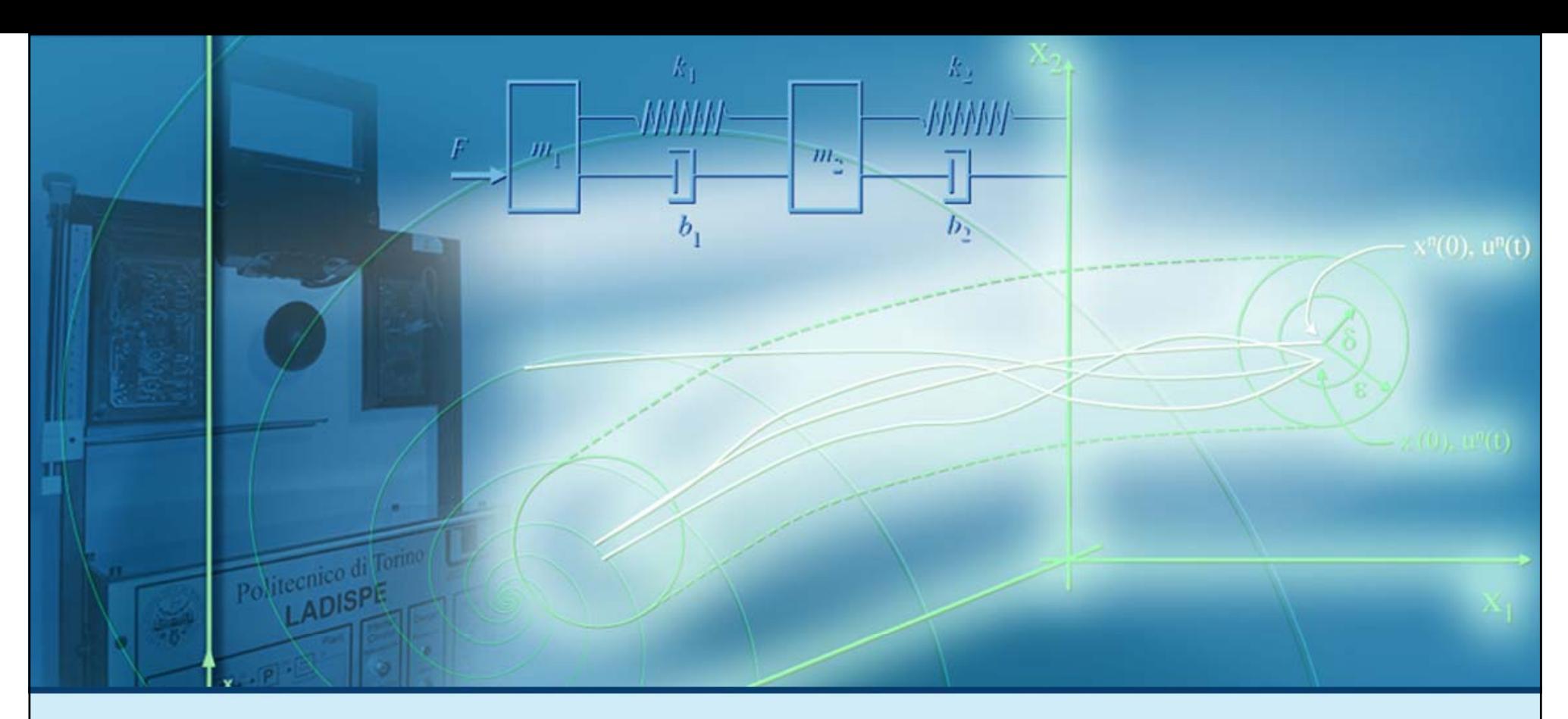

### **Soluzione per sistemi LTI TD**

### **Soluzione nel dominio della frequenza**

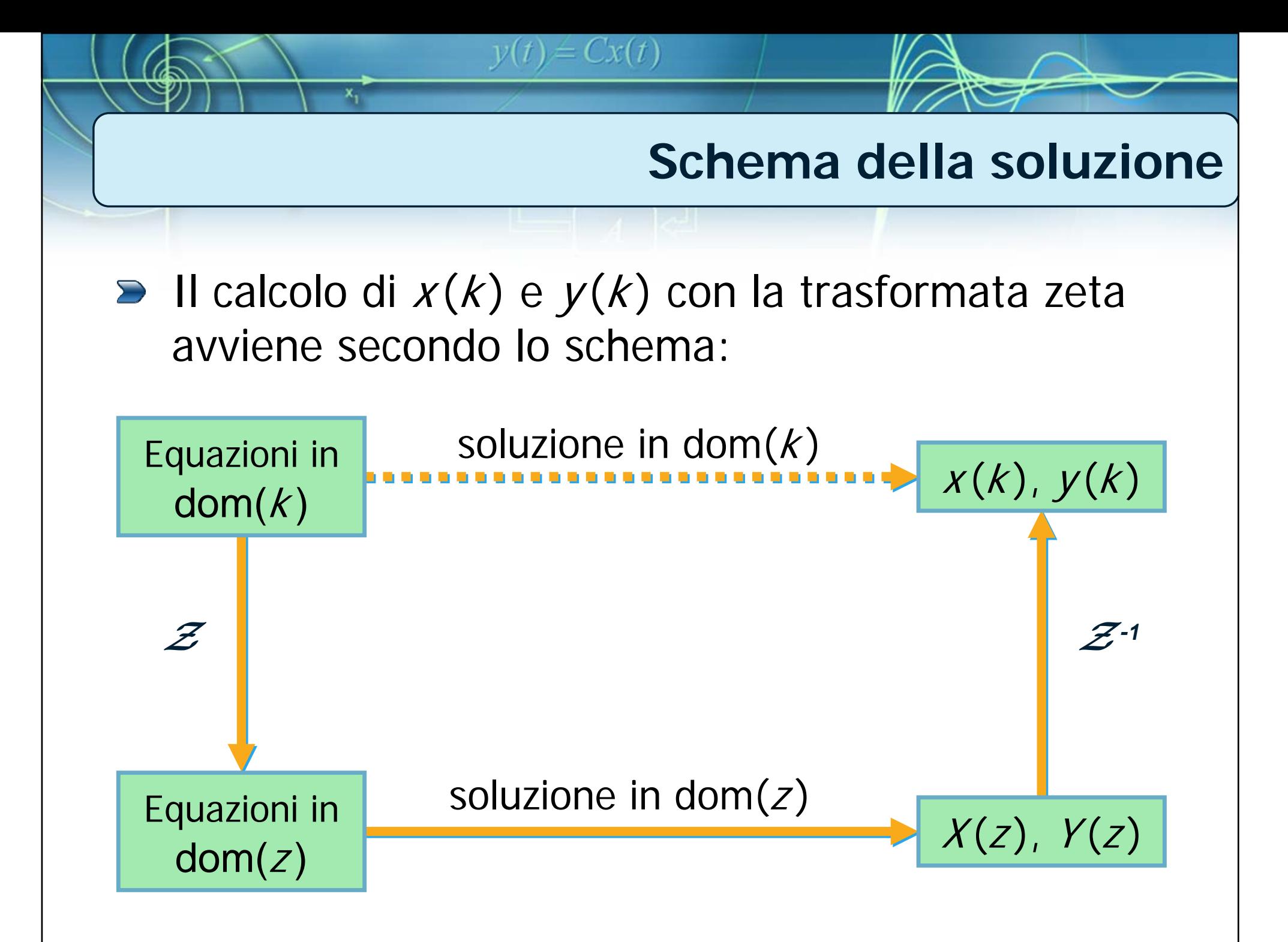

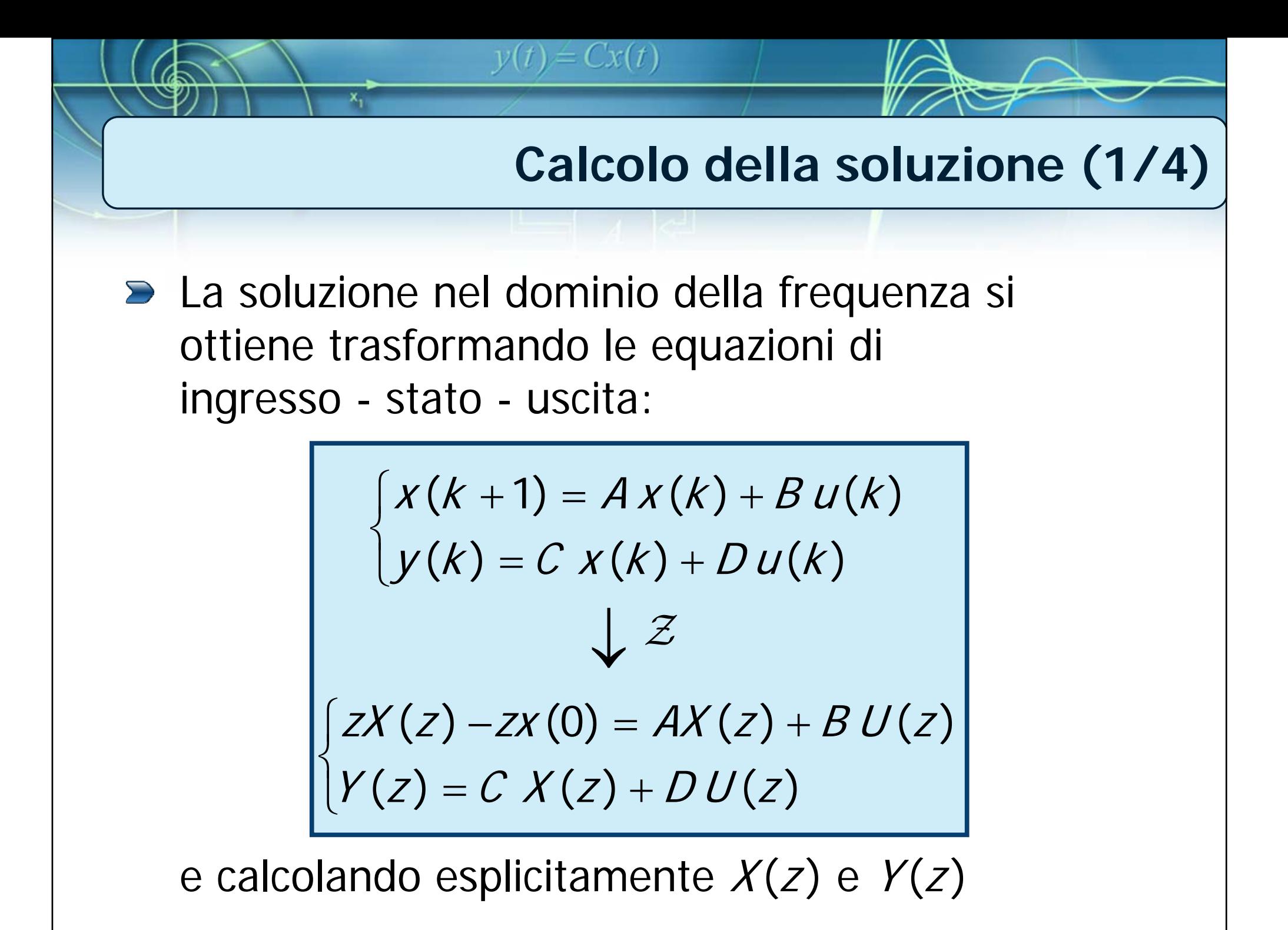

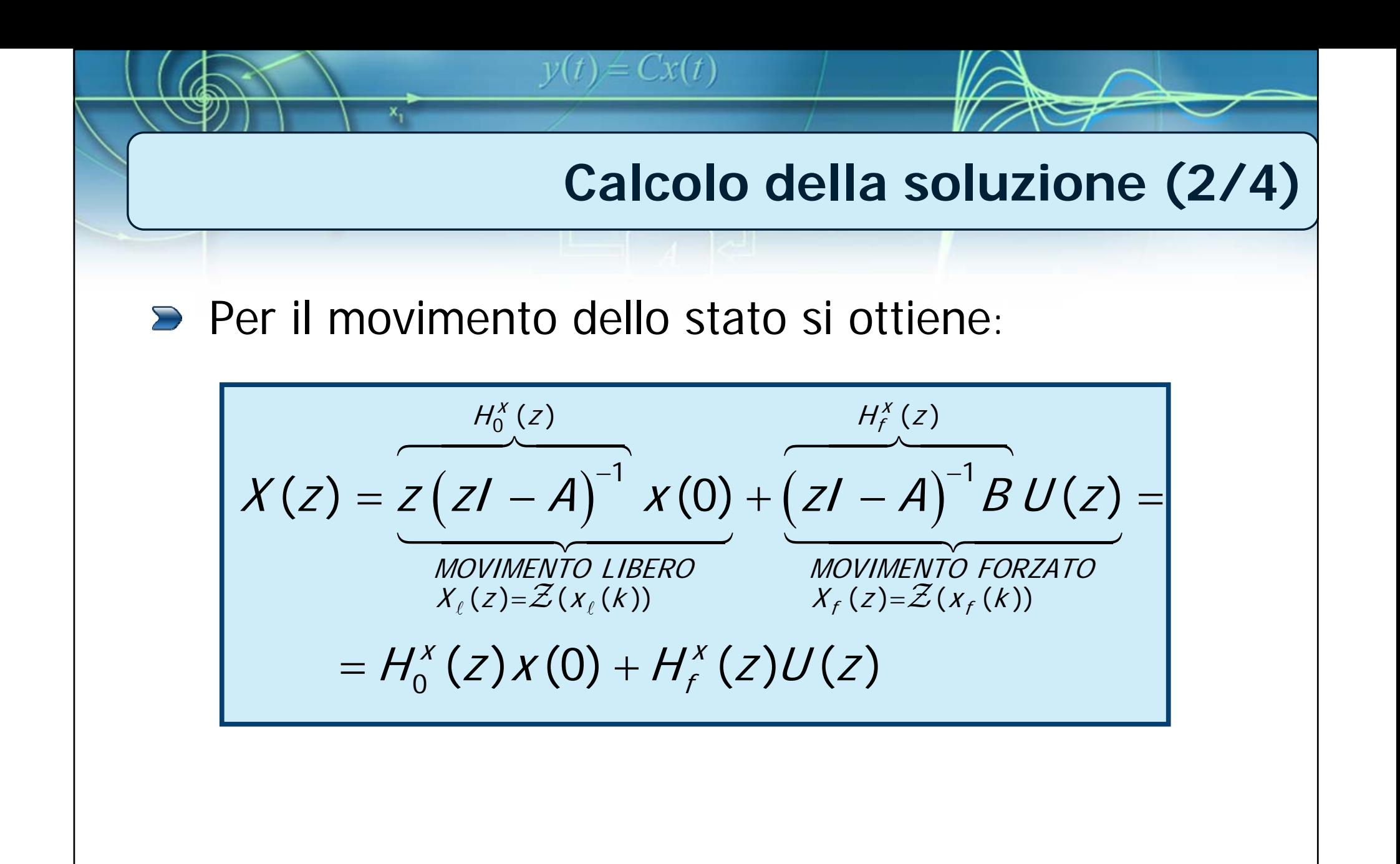

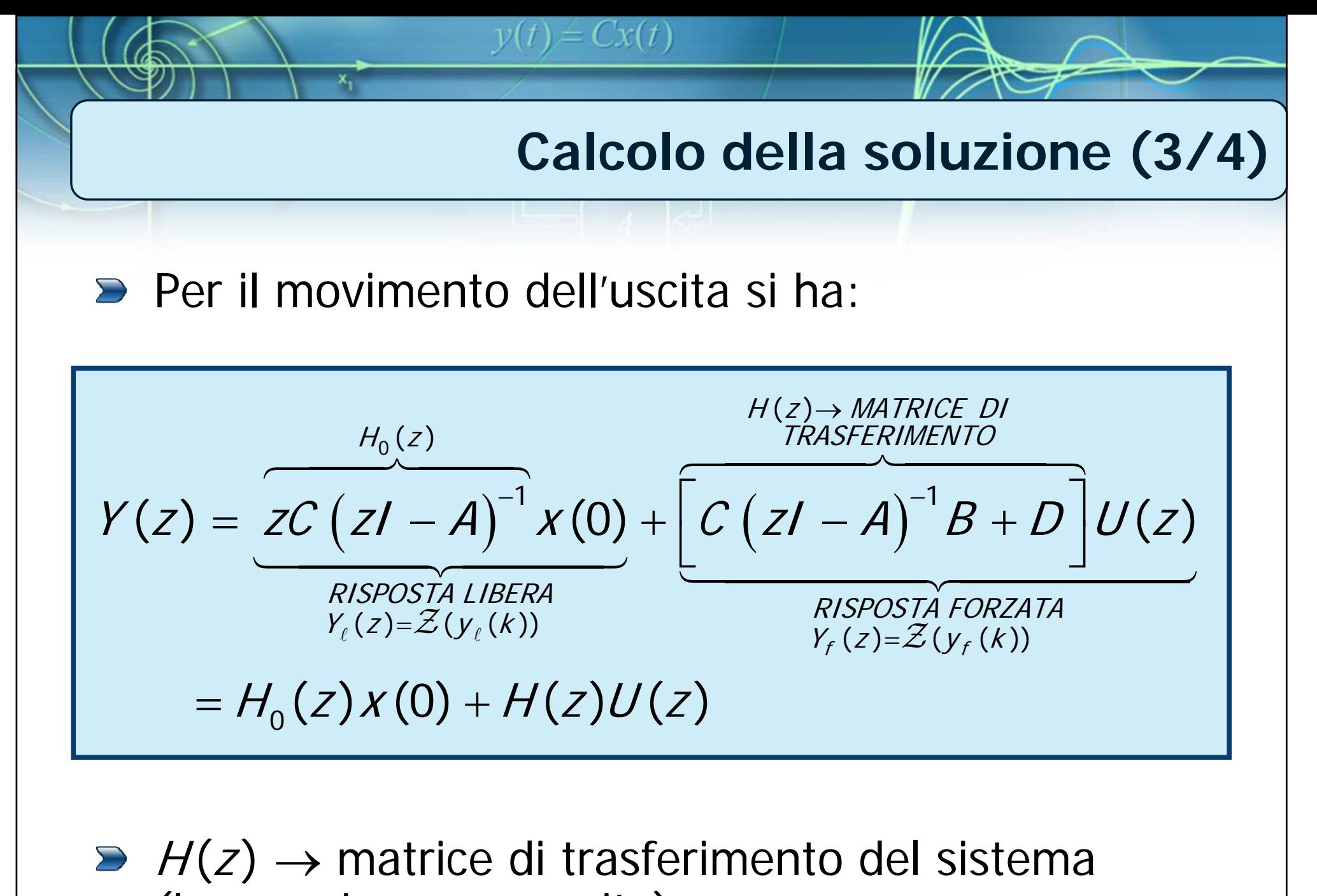

(legame ingresso uscita)

# **Calcolo della soluzione (4/4)**

 $H^X_{\alpha}(z)$ ,  $H^X_{\alpha}(z)$ ,  $H^X_{\alpha}(z)$ ,  $H(z)$  sono matrici complesse i cui elementi sono funzioni razionali fratte nella variabile complessa z

 $v(t) = Cx(t)$ 

- H(z) è la matrice di trasferimento (legame tra l'ingresso e l'uscita)
- **Per un sistema a p ingressi e q uscite**  $H(z)$  **è una** matrice a  $q$  righe e  $p$  colonne di funzioni razionali fratte della variabile z
- $\triangleright$  Se  $p = q = 1$  (sistema SISO)  $\rightarrow$ H(z) viene detta funzione di trasferimento

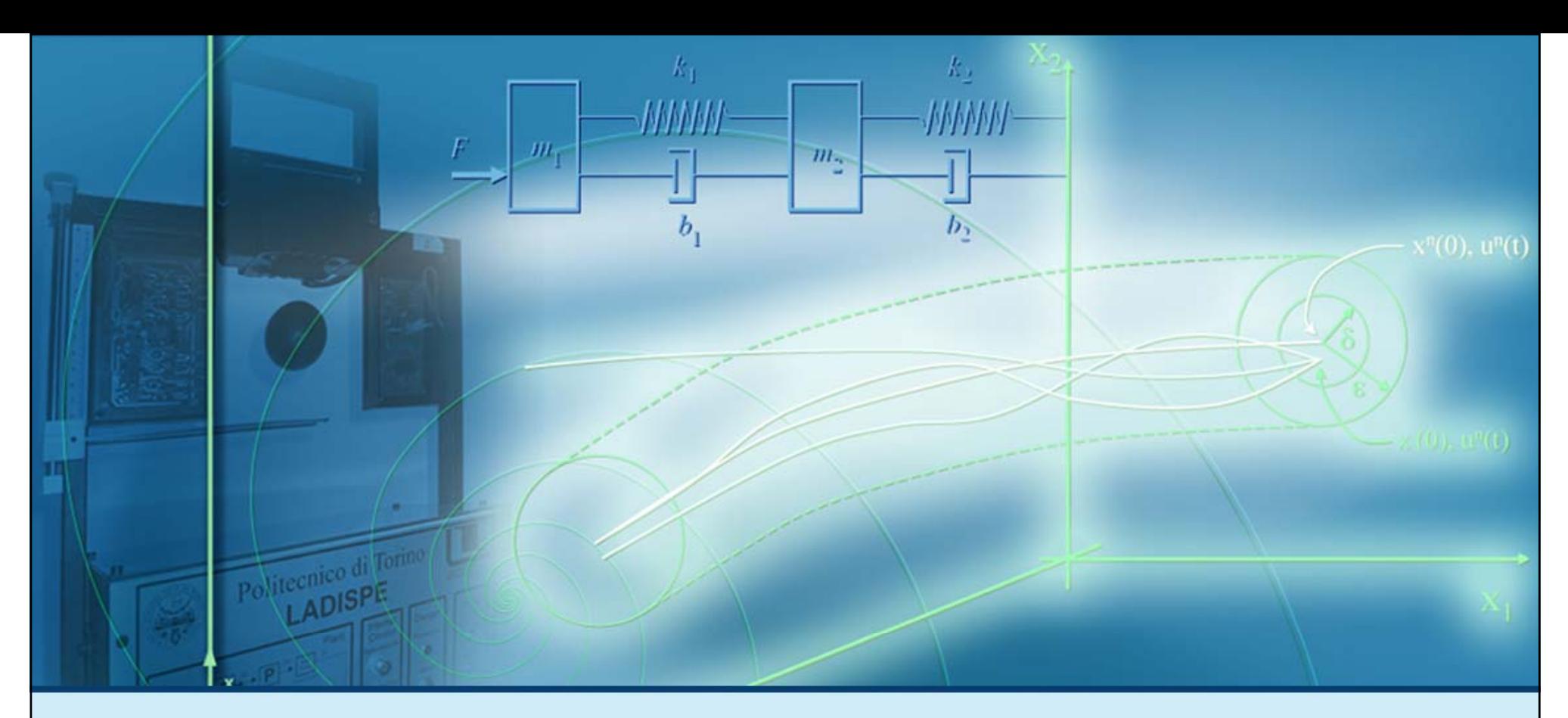

### **Soluzione per sistemi LTI TD**

## **Esempio di soluzione**

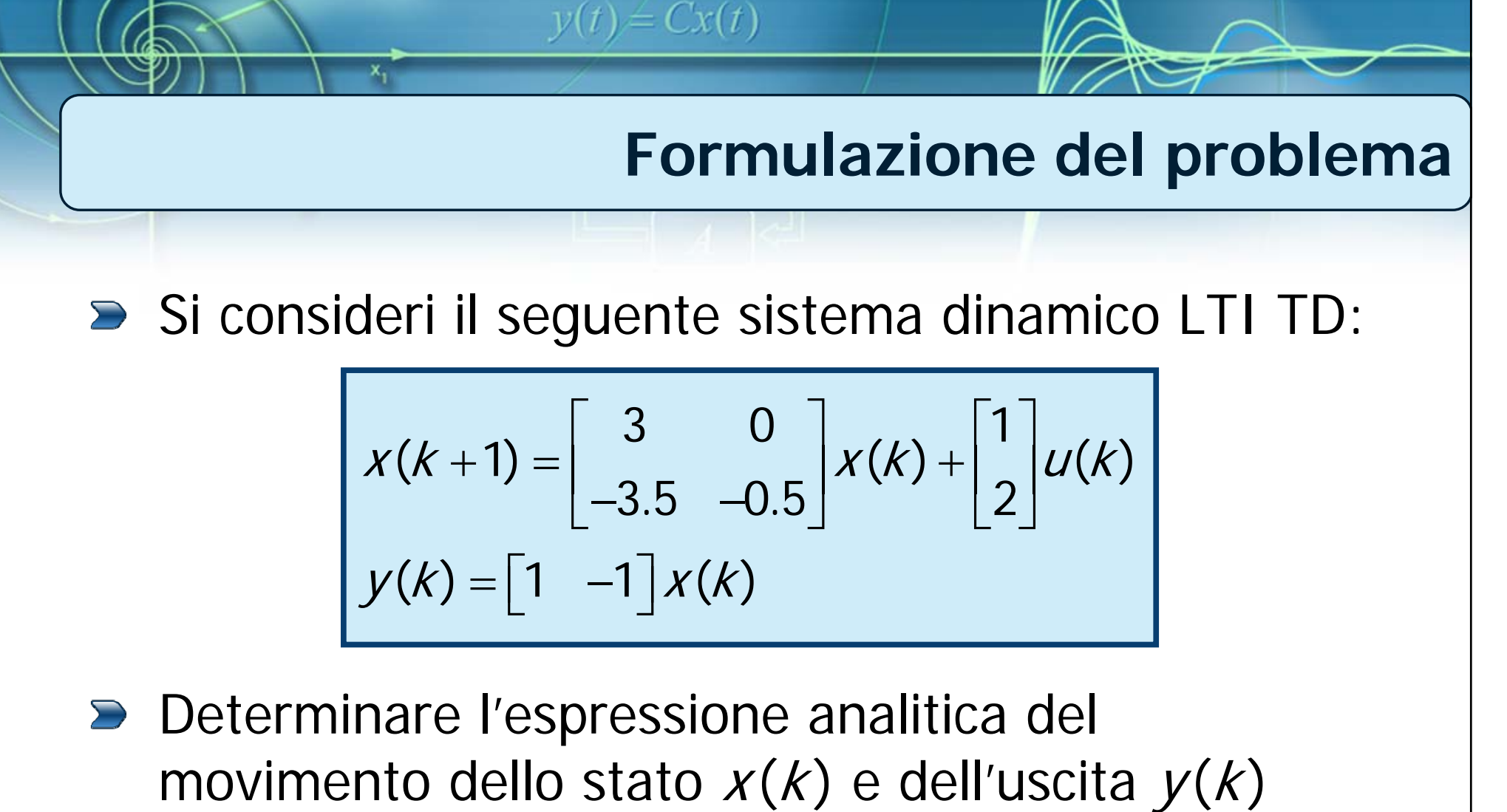

- nel caso in cui
	- L'ingresso sia un gradino di ampiezza 2  $(u(k) = 2\varepsilon(k))$

Le condizioni iniziali siano:  $x(0) = [1 \t -2]^T$ 

## **Procedimento di soluzione**

#### **D** I passi da seguire sono:

Calcolo della soluzione  $X(z)$  nel dominio della trasformata zeta

 $y(t) = Cx(t)$ 

- Calcolo della scomposizione in fratti semplici (e dei corrispondenti residui) di  $X(z)$
- Calcolo di  $x(k)$  tramite antitrasformazione della scomposizione in fratti semplici di  $X(z)$
- Calcolo di  $y(k)$  tramite la relazione statica  $y(k) = Cx(k)$

| y(t) = Cx(t)                                                                                                    |  |
|----------------------------------------------------------------------------------------------------|--|
| Impostazione dei calculi in dom(z)                                                                                                    |  |
| Soluzione nel dominio della trasformata zeta:                                                                                                    |  |
| $X(z) = z(zI - A)^{-1}x(0) + (zI - A)^{-1}BU(z)$                                                                                                    |  |
| X <sub>t</sub> (z)                                                                                                    |  |
| Con:                                                                                                    |  |
| $A = \begin{bmatrix} 3 & 0 \\ -3.5 & -0.5 \end{bmatrix}, B = \begin{bmatrix} 1 \\ 2 \end{bmatrix}, x(0) = \begin{bmatrix} 1 \\ -2 \end{bmatrix}, U(z) = \frac{2z}{z-1}$ \n |  |

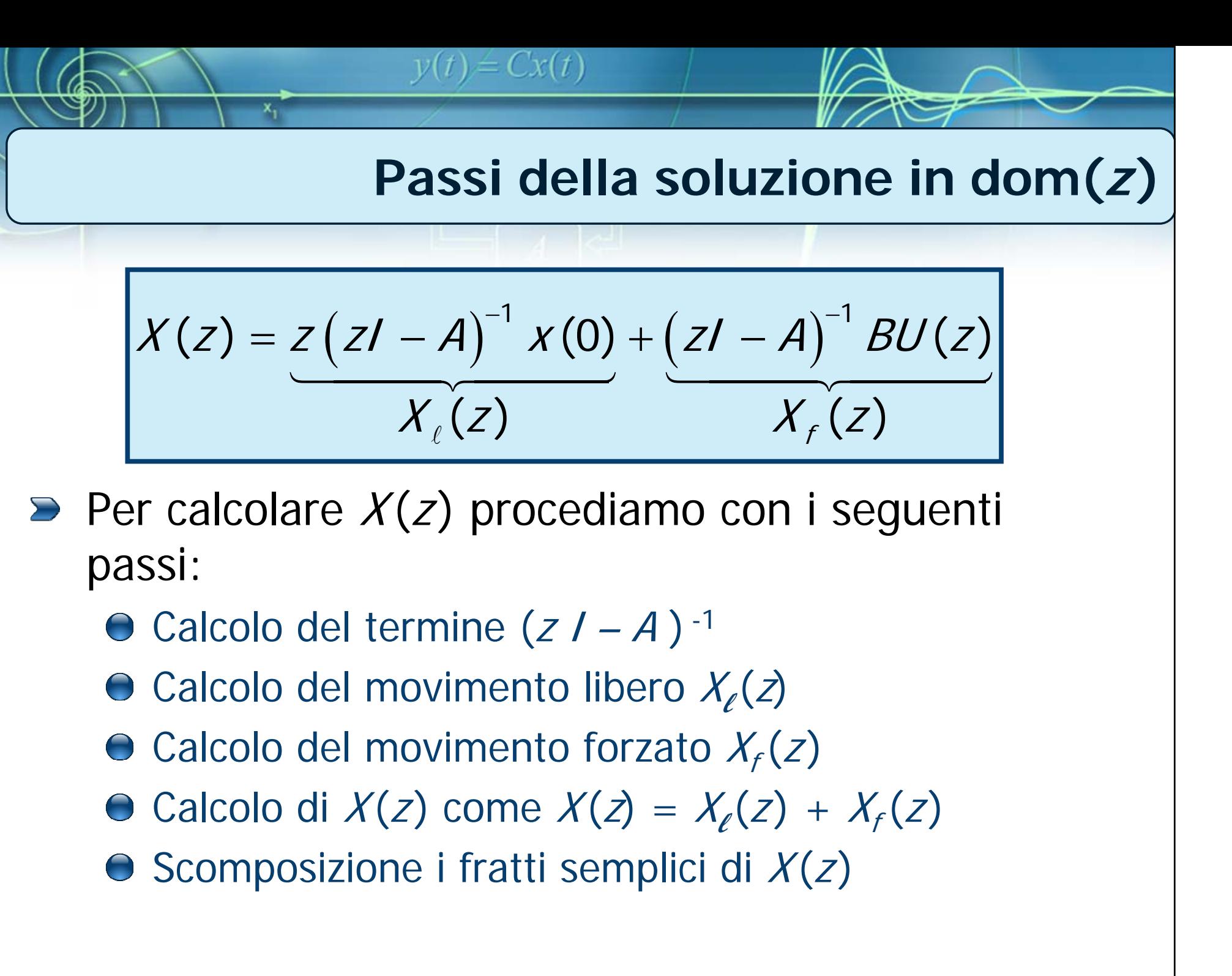

$$
y(t) = Cx(t)
$$
  
\nCalculate the **Calcolo di**  $(zI - A)^{-1}$   
\n  
\n**Richard Calcolo di**  $(zI - A)^{-1}$   
\n  
\n**Richard Relcolo di**  $(zI - A)$   
\n
$$
(zI - A)^{-1} = \begin{bmatrix} z & 0 \\ 0 & z \end{bmatrix} - \begin{bmatrix} 3 & 0 \\ -3.5 & -0.5 \end{bmatrix}^{-1} = \begin{bmatrix} z - 3 & 0 \\ 3.5 & z + 0.5 \end{bmatrix}^{-1} = \begin{bmatrix} 1 & 0 \\ \frac{1}{z - 3} & 0 \\ \frac{-3.5}{z - 3} & \frac{-3.5}{z + 0.5} & \frac{1}{z + 0.5} \end{bmatrix}
$$

"

╰

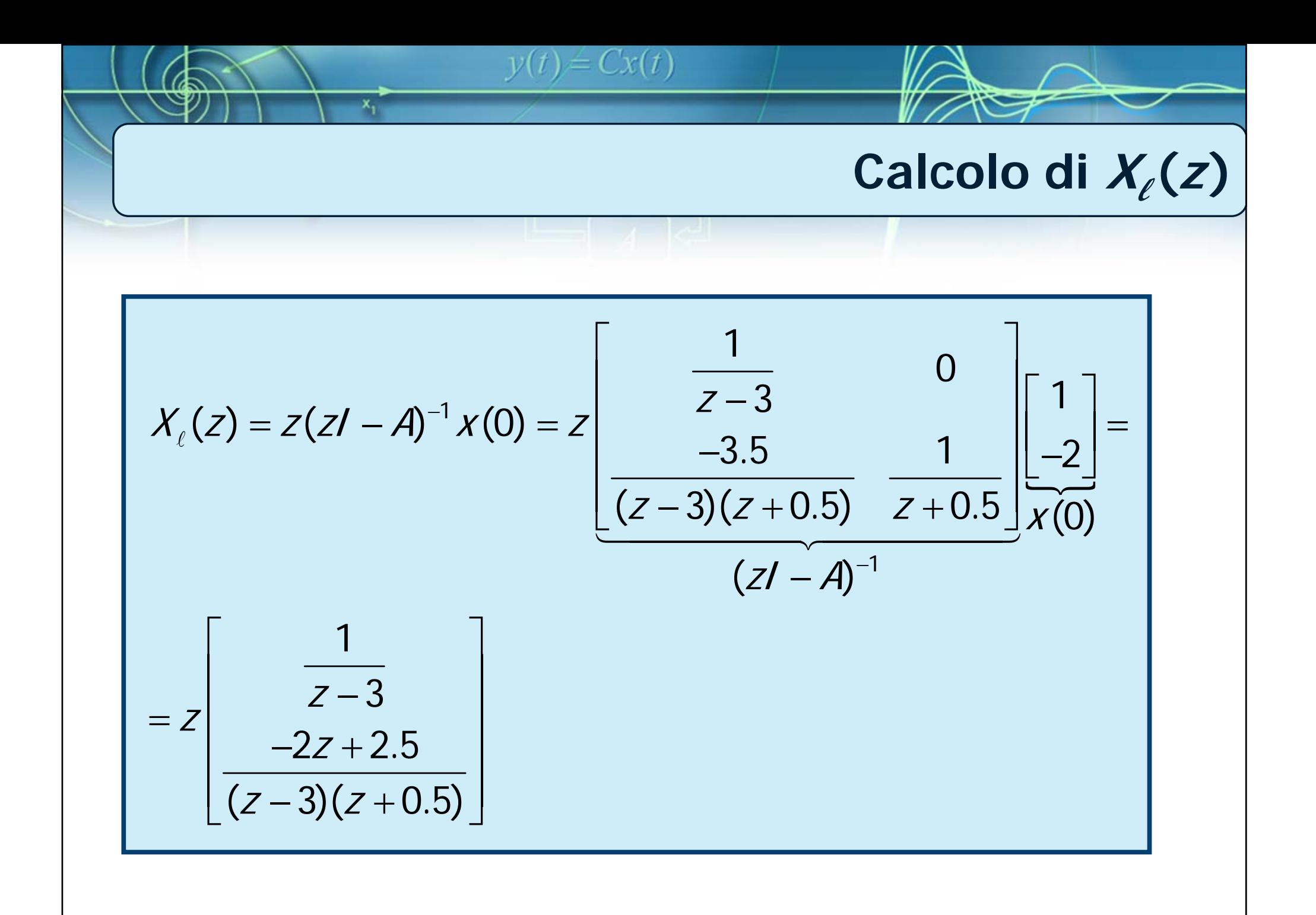

$$
y(t) = Cx(t)
$$
  
\nCalculate the  $x_f(z)$  and  $z_f(z)$   
\n
$$
X_f(z) = (zI - A)^{-1}BU(z) = \begin{bmatrix} \frac{1}{z-3} & 0 \\ \frac{-3.5}{(z-3)(z+0.5)} & \frac{1}{z+0.5} \end{bmatrix} \begin{bmatrix} 1 \\ 2 \end{bmatrix} U(z) = \begin{bmatrix} \frac{1}{z-3} & 0 \\ \frac{-3.5}{(z-3)(z+0.5)} & \frac{1}{z+0.5} \end{bmatrix} \begin{bmatrix} 1 \\ 2 \end{bmatrix} U(z) = \begin{bmatrix} \frac{1}{z-3} & 0 \\ \frac{2z}{(z-3)(z+0.5)} & \frac{1}{z+0.5} \end{bmatrix}
$$

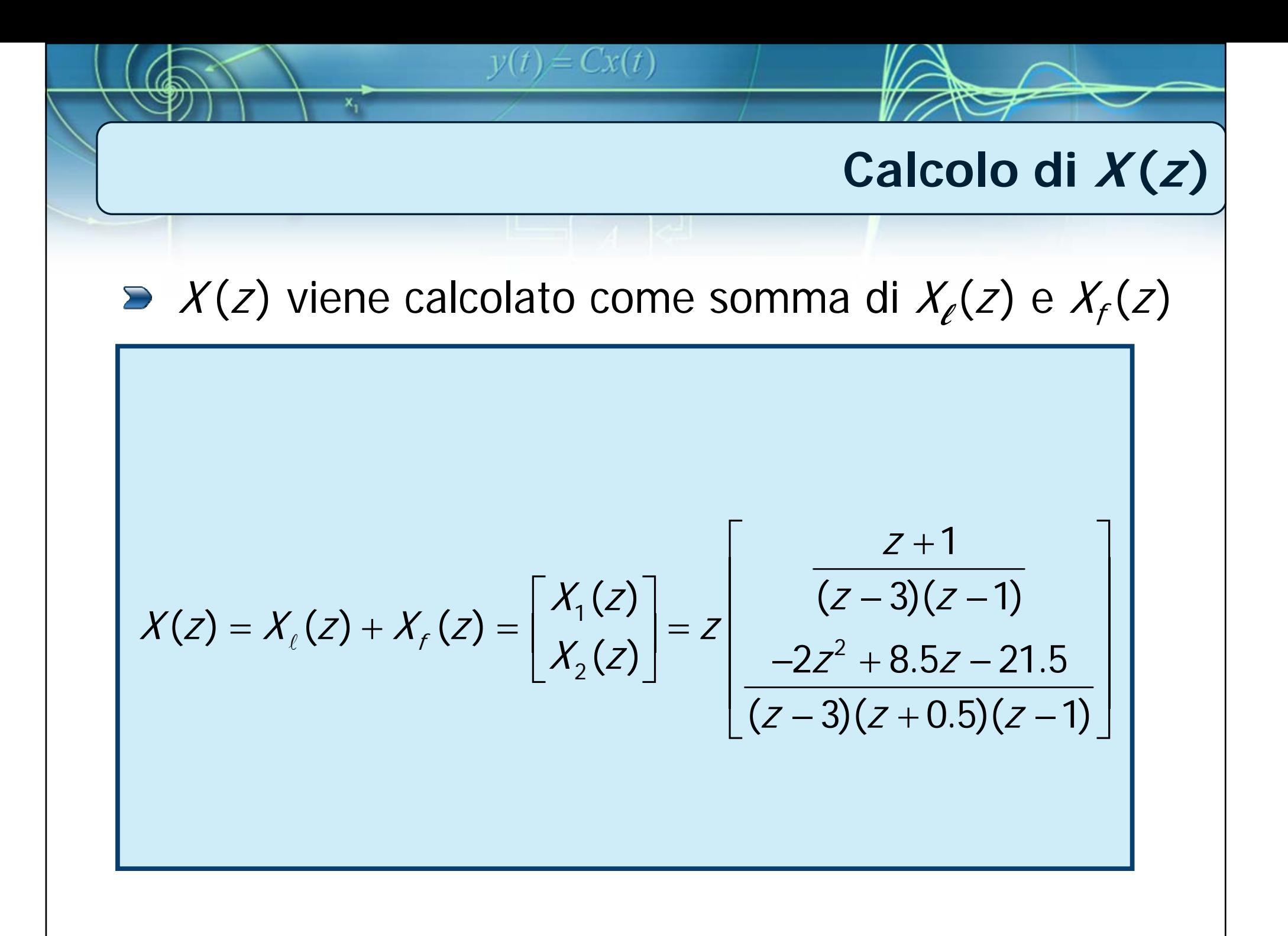

$$
y(t) = Cx(t)
$$
\nScomposizione in fratti semplici di X(z)

\n
$$
X(z) = z \left[ \frac{\frac{z+1}{(z-3)(z-1)}}{-2z^2 + 8.5z - 21.5} \right] = z \left[ \frac{R_1^{(1)}}{R_1^{(2)}} + \frac{R_2^{(2)}}{R_2^{(3)}} + \frac{R_3^{(2)}}{R_3^{(4)}} \right]
$$

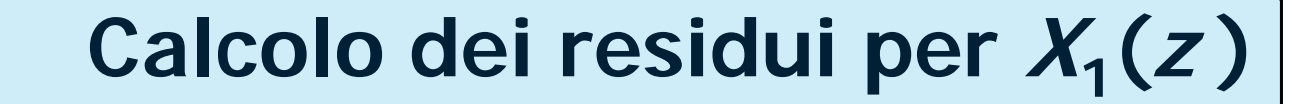

$$
\tilde{X}_1(z) = \frac{X_1(z)}{z} = \frac{z+1}{(z-3)(z-1)} = \frac{R_1^{(1)}}{z-3} + \frac{R_2^{(1)}}{z-1}
$$
\n
$$
R_1^{(1)} = \lim_{z \to 3} (z-3)\tilde{X}_1(z) = \lim_{z \to 3} (z-3)\frac{z+1}{(z-3)(z-1)} = 2
$$
\n
$$
R_2^{(1)} = \lim_{z \to 1} (z-1)\tilde{X}_1(z) = \lim_{z \to 1} (z-1)\frac{z+1}{(z-3)(z-1)} = -1
$$
\n
$$
\to \tilde{X}_1(z) = \frac{2}{z-3} - \frac{1}{z-1}
$$
\n
$$
\to X_1(z) = z\tilde{X}_1(z) = \frac{2z}{z-3} - \frac{z}{z-1}
$$

 $y(t) = Cx(t)$ 

x,

$$
y(t) = Cx(t)
$$
  
\nCalculate 2x + 3.5z - 21.5  
\nCalculate 2x + 2x + 3.5z - 21.5  
\n
$$
\tilde{X}_2(z) = \frac{X_2(z)}{z} = \frac{-2z^2 + 8.5z - 21.5}{(z - 3)(z + 0.5)(z - 1)} = \frac{R_1^{(2)}}{z - 3} + \frac{R_2^{(2)}}{z + 0.5} + \frac{R_3^{(2)}}{z - 1}
$$
\n
$$
R_1^{(2)} = \lim_{z \to 3} (z - 3) \tilde{X}_2(z) = \lim_{z \to 3} (z - 3) \frac{-2z^2 + 8.5z - 21.5}{(z - 3)(z + 0.5)(z - 1)} = -2
$$
\n
$$
R_2^{(2)} = \lim_{z \to -0.5} (z + 0.5) \tilde{X}_2(z) = \lim_{z \to -0.5} (z + 0.5) \frac{-2z^2 + 8.5z - 21.5}{(z - 3)(z + 0.5)(z - 1)} = -5
$$
\n
$$
\Rightarrow \tilde{X}_2(z) = \lim_{z \to 1} (z - 1) \frac{-2z^2 + 8.5z - 21.5}{(z - 3)(z + 0.5)(z - 1)} = 5
$$
\n
$$
\Rightarrow \tilde{X}_2(z) = -\frac{2}{z - 3} - \frac{5}{z + 0.5} + \frac{5}{z - 1}
$$
\n
$$
\Rightarrow X_2(z) = z\tilde{X}_2(z) = -\frac{2z}{z - 3} - \frac{5z}{z + 0.5} + \frac{5z}{z - 1}
$$

# **Risultato x (k)**

#### **Pertanto:**

$$
X(z) = \begin{bmatrix} X_1(z) \\ X_2(z) \end{bmatrix} = \begin{bmatrix} \frac{2z}{z-3} - \frac{z}{z-1} \\ -\frac{2z}{z-3} - \frac{5z}{z+0.5} + \frac{5z}{z-1} \end{bmatrix}
$$

 $y(t) = Cx(t)$ 

**Si può procedere con l'antitrasformazione** ricordando che  $Ra^k \varepsilon(k) = \mathcal{Z}^{-1} \left\{ \frac{RZ}{r} \right\}$  $Z - \partial$ ε  $\lceil$   $Rz$ = $=\mathcal{Z}^{-1}\left\{\frac{nz}{z-a}\right\}$ 

$$
X(k) = \begin{bmatrix} x_1(k) \\ x_2(k) \end{bmatrix} = \begin{bmatrix} 2 \cdot 3^k - 1 \\ -2 \cdot 3^k - 5 \cdot (-0.5)^k + 5 \end{bmatrix} \varepsilon(k)
$$

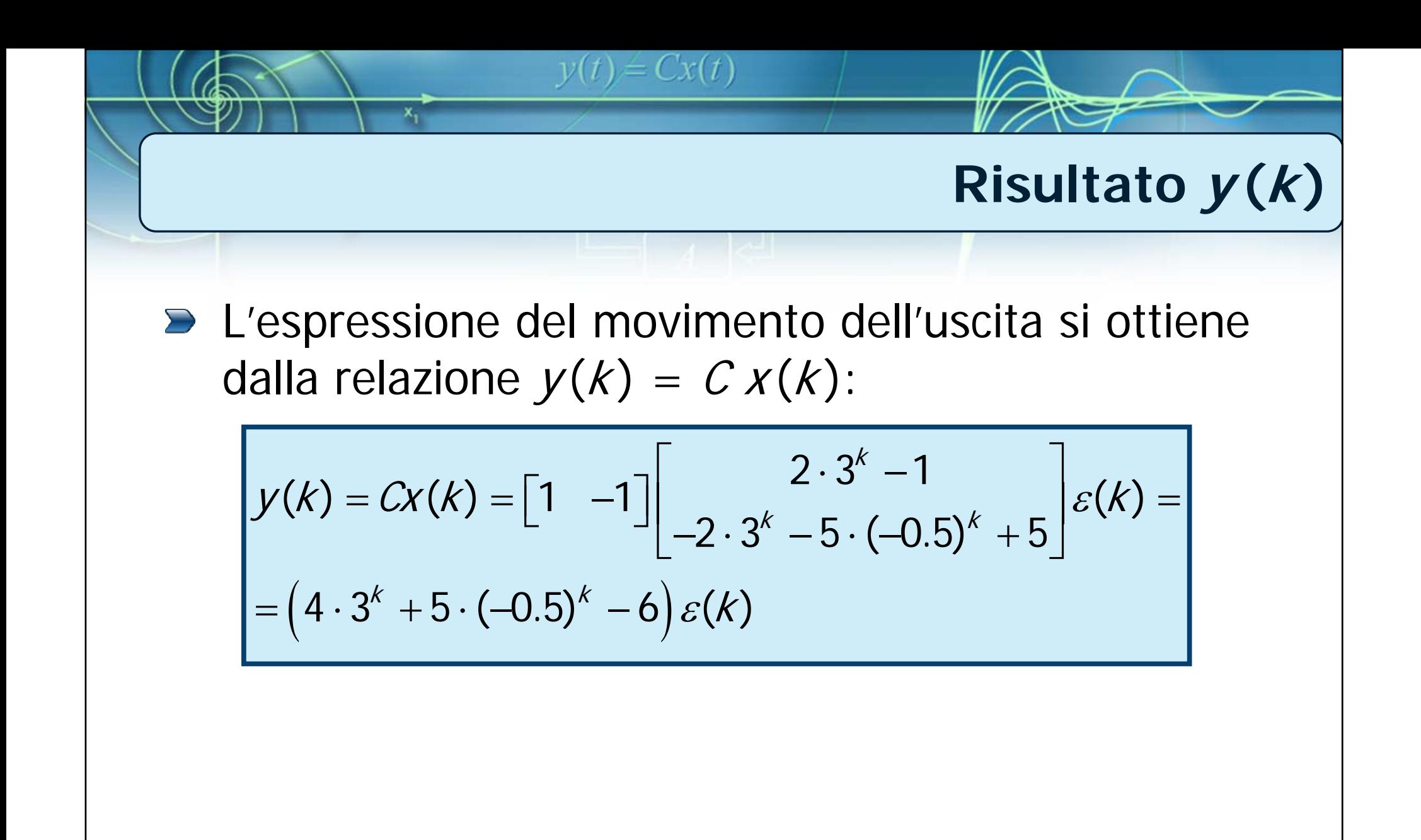